# **Student Nomination Procedure**

### Guide for coordinators

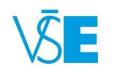

International Office

+420 224 098 547

exchange@vse.cz

### **Student Nomination**

Student nomination is generally taking place:

- from March till April (for Fall Semester and Full Academic Year)
- from March till October (for Spring Semester)

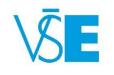

# 1. Log into the university system InSIS

### Link here: <u>http://insis.vse.cz/?lang=en</u>

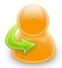

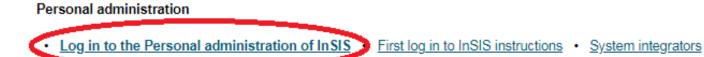

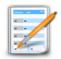

#### Admission procedure

E-application form to study at VŠE 
 Admission procedure results 
 Course application 
 Application to U3V

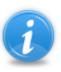

### Information about VŠE

- Persons at VŠE 
   Validity verification of identification cards
   Departments
   Thematic search
   Types of ID cards in use
- Public document server

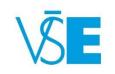

## 2. Choose section "Study system" and click on the "International Office"

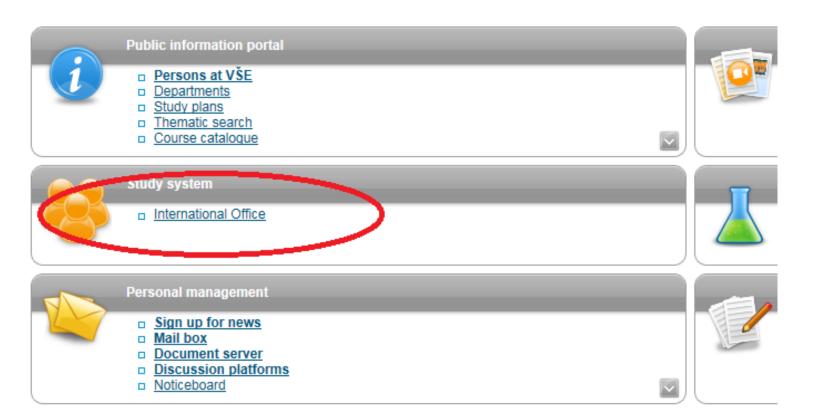

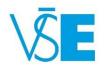

### 3. Choose section **"Student mobility - visiting"** and click on the **"Nominations of Students"**

### International Office

This menu unifies the applications intended for the work of the Foreign Affairs Department.

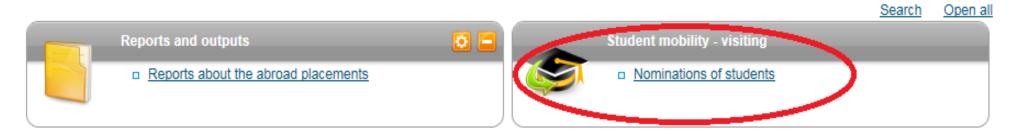

Back to Personal administration

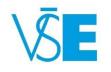

# 4. Select the department of the International Office

### Nominations of students - select department

Use the application to nominate students under foreign agreements.

#### Select a department:

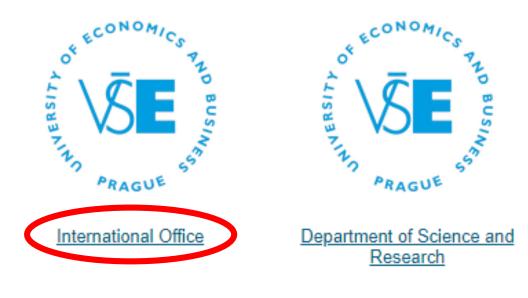

<u>Back to Foreign Relations Office</u>
 <u>Back to Personal administration</u>

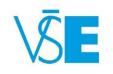

## 5. Select the relevant study period

### Nominations of students

Use the application to nominate students under foreign agreements.

The table shows periods open for student nominations.

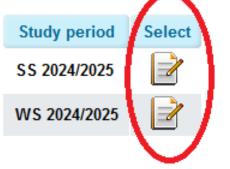

#### History

The table shows past period only. Records in this period can only be viewed.

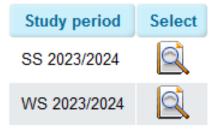

Please be careful about the study period
 SS 2024/2025 = Spring Semester 2025
 WS 2024/2025 = Fall Semester 2024

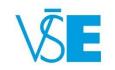

### 6. Select the correct Agreement

Most often, students are nominated under the Erasmus+ Campus Prague Agreement, however, they can also be nominated under the Other form of short-term study program, Erasmus+ Campus Jindřichův Hradec, South Bohemia or CEMS Agreement. Should there be an option to nominate students under different agreements than shown in the list below, these will appear in your personal InSIS account on this place.

### Nominations of students - select agreement

Use the application to nominate students under foreign agreements.

The table shows agreements the institution participates in.

| Agreement                                        | Select  |
|--------------------------------------------------|---------|
| CEMS                                             | +       |
| Erasmus+ Campus Jindřichův Hradec, South Bohemia | +       |
| Erasmus+ Campus Prague                           | $\odot$ |

<u>Back to Select period</u>
 <u>Back to Select department</u>
 <u>Back to Foreign Relations Office</u>
 <u>Back to Personal administration</u>

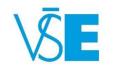

# 7. Fill in the **full name** of the student as displayed in the student's passport/ID

Please be careful and do not switch name and surname (see below) as this will be displayed on the acceptance (visa) documents.

| John               | Fitzgerald           | Kennedy                      |
|--------------------|----------------------|------------------------------|
| = Name             | = Middle Name        | = Last Name                  |
| = First Name       |                      | = Family Name                |
| = Given Name       |                      | = Surname                    |
| = Prénom           |                      | = Nom                        |
| Please include the | possible middle name | e(s) to the <b>Name</b> box. |

Use the following form to nominate a person. Compulsory items are highlighted.

| Nominee 💿 new use    | er 💿 existing user        |                           |
|----------------------|---------------------------|---------------------------|
| Name:                | Maria Anna Luisa          |                           |
| Sumame:              | Castro Fernandez del Pozo |                           |
| Date of birth:       | DD/MM/YYYY                |                           |
| Nationality:         | Republic of Portugal      | •                         |
| E-mail:              |                           |                           |
| Length of stay:      | semester •                |                           |
| Sex:                 | 🔍 male   💽 female         |                           |
| Number of semesters: |                           | Total number of semesters |
| Type of study:       | Bachelor Aster Octoral    |                           |

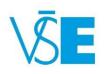

# 8. Fill in the Date of the Birth

Please be careful and follow the form DD/MM/YYYY

### See this example !

Nominee 🖲 new user 🔍 existing user

Student born on January 15, 1994 will be nominated as 15/01/1994

#### Add nomination

Use the following form to nominate a person. Compulsory items are highlighted.

| Name:                | Maria Anna Luisa           |             |
|----------------------|----------------------------|-------------|
| Surname:             | Castro Fernandez del Pozo  |             |
| Date of birth:       | 15/01/1994                 |             |
| Nationality:         | Republic of Portugal       |             |
| E-mail:              |                            |             |
| Length of stay:      | semester T                 |             |
| Sex:                 | 🔘 male 🖲 female            |             |
| Number of semesters: |                            | Total numbe |
| Type of study:       | Bachelor Master O Doctoral |             |

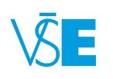

### 9. Choose the correct Nationality

The nationality is automatically set to the country of the home university. In case the student's citizenship is different, please do not forget to change it. The nationality refers to the country that issued the student's passport/ID.

|                             | 30101110111STantus                                   |      |
|-----------------------------|------------------------------------------------------|------|
| Quota: 4/4                  | Somali Democratic Republic                           | ~    |
| Guota: 44                   | South Georgia and the South Sandwich Islands         |      |
|                             | St. Helena and Depending Countries                   |      |
| Add nomination              | St. Christopher and Nevis                            |      |
|                             | St. Lucia                                            |      |
| Use the following form to r | State of Bahrain                                     |      |
|                             | State of Eritrea                                     |      |
| Nominee      new user       | State of Israel                                      |      |
|                             | State of Kuwait                                      |      |
|                             | State of Libya                                       |      |
| Name:                       | Súdánská republika                                   |      |
| Surname:                    | Sultanate of Oman                                    |      |
| oundrie.                    | Svalbard and Jan Mayen                               |      |
| Date of birth:              | Swiss Confederation                                  |      |
| ALC: NO TO A STREET         | Syrian Arab Republic                                 |      |
| Nationality:                | Togolese Republic                                    |      |
| E-mail:                     | Tokelau                                              |      |
| E 1101.                     | Turkmenistan                                         |      |
| Length of stay:             | Turks and Caicos Islands                             |      |
| 0                           | Tuvalu                                               |      |
| Sex:                        | Ukraine                                              |      |
| Number of semesters:        | Union of Myanmar                                     | otal |
|                             | United Arab Emirates                                 |      |
| Type of study:              | United Kingdom of Great Britain and Northern Ireland | E    |
|                             | United Mexican States                                |      |
|                             | United Republic of Tanzania                          |      |
| Click on the Nominate be    | United States Minor Outlying Islanus                 |      |
| $\sim$                      | United States of America                             |      |
| Nominate                    | Virgin Islands of the Linited States                 | V    |
| a sea thinking              | Wallis and Eutopa                                    |      |

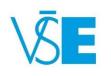

# 10. Fill in the E-mail of the student

#### Add nomination

Use the following form to nominate a person. Compulsory items are highlighted.

| Name:               | Maria Anna Luisa          |   |              |
|---------------------|---------------------------|---|--------------|
| Surname:            | Castro Fernandez del Pozo |   |              |
| ate of birth:       | 15/01/1994                |   |              |
| lationality:        | United States of America  | • |              |
| -mail:              | maria.anna@yahoo.com      |   |              |
| ength of stay:      | semester <b>v</b>         |   |              |
| ex:                 | 🔍 male 💿 female           |   |              |
| umber of semesters: |                           |   | Total number |
| ype of study:       | Bachelor Asster Octoral   |   |              |

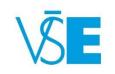

# 11. Select the **following:**

### Length of stay

- Please note that when nominating for the Spring Semester, there is only the possibility of one semester in the drop down menu
- Sex of the student
- Number of semesters
  - Fill in the number of semesters the student spent at the home university before
    Add nomination
- Type of study
  - select Bachelor or Master

Use the following form to nominate a person. Compulsory items are highlighted

Nominee 
 existing user 
 existing user

| Name:                   | Maria Anna Luisa             |              |
|-------------------------|------------------------------|--------------|
| Surname:                | Castro Fernandez del Pozo    |              |
| Date of birth:          | 15/01/1994                   |              |
| Nationality:            | United States of America     |              |
| E-mail:                 | maria.anna@yahoo.com         |              |
| Length of stay:         | semester T                   |              |
| Sex:                    | 🔍 male 💿 female              |              |
| Number of semesters:    |                              | Total number |
| Type of study:          | Bachelor Aster Doctoral      |              |
|                         |                              |              |
| Click on the Nominate b | utton to confirm given data. |              |

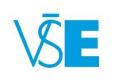

# 12. Finally, click on the Nominate button

#### Add nomination

Use the following form to nominate a person. Compulsory items are highlighted.

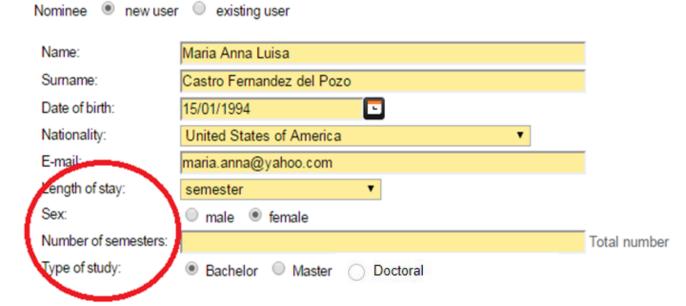

Click on the Nominate button to confirm given data.

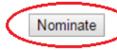

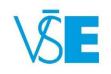

### After the nomination

After the nomination, you will not receive any confirmation by email. The student will just appear in the system in the table of Nominated users.

| w users                                        |                      |                            |                                 |                          |                           |            |                   |                   |                       |               |
|------------------------------------------------|----------------------|----------------------------|---------------------------------|--------------------------|---------------------------|------------|-------------------|-------------------|-----------------------|---------------|
| el.                                            | Surname              | Name                       | Date of birth                   | Nationality              | E-mail                    | Sex        | Study period      | Section           | Number of semesters   | Type of study |
| Cast                                           | o Fernandez del Pozo | Maria Anna Luisa           | 15/01/1994                      | United States of America | maria.anna@yahoo.com      | female     | 2017/2018         | WS 2017/2018      | 4                     | Bachelor      |
| Remove n                                       | ominated user        |                            |                                 |                          |                           |            |                   |                   |                       |               |
| isting use<br>eL User                          |                      |                            | mesters Type of ble data found. | of study Nominated or    | Nominated by              |            |                   |                   |                       |               |
| ta: 1/6                                        |                      | NO SUICE                   | ore data round.                 |                          |                           |            |                   |                   |                       |               |
|                                                |                      |                            |                                 |                          |                           |            |                   |                   |                       |               |
| nominatio                                      | on                   |                            |                                 |                          |                           |            |                   |                   |                       |               |
| the follow                                     | ing form to nominate | a person. Compuls          | ory items are hig               | hlighted.                |                           |            |                   |                   |                       |               |
| Entry                                          | was successfully ad  | ided.                      |                                 |                          |                           |            |                   |                   |                       |               |
|                                                | new user O exis      |                            |                                 |                          |                           |            |                   |                   |                       |               |
| annee 13                                       | > new user O exis    | ang user                   |                                 |                          |                           |            |                   |                   |                       |               |
| Name:                                          |                      |                            |                                 |                          |                           |            |                   |                   |                       |               |
| Surname:                                       |                      |                            |                                 |                          |                           |            |                   |                   |                       |               |
| Date of birth                                  | DD/MM/               | mm I                       | -                               |                          |                           |            |                   |                   |                       |               |
| Nationality:                                   | Hungary              |                            |                                 | ~                        |                           |            |                   |                   |                       |               |
|                                                |                      |                            |                                 |                          |                           |            |                   |                   |                       |               |
| E-mail:                                        | ay: not en           | tered                      | ~                               |                          |                           |            |                   |                   |                       |               |
|                                                |                      | O female                   |                                 |                          |                           |            |                   |                   |                       |               |
| ength of st                                    | e male               | <ul> <li>remare</li> </ul> |                                 |                          |                           |            |                   |                   |                       |               |
| E-mail:<br>Length of st<br>Sex:<br>Number of s |                      | - semane                   |                                 | Total numb               | er of semesters completer | d at unive | ersity before the | start of mobility | abroad (number only). |               |

Click on the Nominate button to confirm given data

### Congratulations! The student was successfully nominated.

Should you have any questions to the nomination process please do not hesitate to contact us via email on <u>exchange@vse.cz</u>

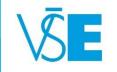